### C++ STL (part 1 of 2) CSE 333 Fall 2023

**Instructor:** Chris Thachuk

#### **Teaching Assistants:**

Ann Baturytski Humza Lala

Yuquan Deng Alan Li

Noa Ferman Leanna Mi Nguyen

James Froelich Chanh Truong

Hannah Jiang Jennifer Xu

Yegor Kuznetsov

#### **Relevant Course Information**

- Exercise 7 due tonight by 10pm
- Exercise 8 due Friday by 10pm
- Homework 2 was due last night
  - Don't forget to clone your repo to double-/triple-/quadruplecheck compilation!
- Homework 3 will be released by tomorrow, due 11/22

### **Lecture Outline**

- STL overview
- STL iterators, algorithms (next lecture)

## C++'s Standard Library

- C++'s Standard Library consists of four major pieces:
  - 1) The entire C standard library
  - 2) C++'s input/output stream library
    - std::cin, std::cout, stringstreams, fstreams, etc.
  - 3) C++'s standard template library (STL)
    - Containers, iterators, algorithms (sort, find, etc.), numerics
  - 4) C++'s miscellaneous library
    - Strings, exceptions, memory allocation, localization

#### **STL Containers** ©

- A container is an object that stores (in memory) a collection of other objects (elements)
  - Implemented as class templates, so hugely flexible
  - More info in C++ Primer §9.2, 11.2
- Several different classes of container
  - Sequence containers (vector, deque, list, ...) index humerically
  - Associative containers (set, map, multiset, multimap, bitset, ...) index by key
  - Differ in algorithmic cost and supported operations

#### **STL Containers** 😊

- STL containers store by value, not by reference
  - When you insert an object, the container makes a copy
  - If the container needs to rearrange objects, it makes copies
    - e.g., if you sort a vector, it will make many, many copies
    - e.g., if you insert into a map, that may trigger several copies
  - What if you don't want this (disabled copy constructor or copying is expensive)?
    - You can insert a wrapper object with a pointer to the object
       We'll learn about these "smart pointers" soon

#### **Our Tracer Class**

- \* Wrapper class for an unsigned int value
  - Also holds unique unsigned int (id (increasing from 0)
  - Default ctor, cctor, dtor, op=, op< defined</p>
  - friend function operator<< defined</p>
  - Private helper method PrintID () to return "(id , value ) " as a string
  - Class and member definitions can be found in Tracer.h and Tracer.cc
- Useful for tracing behaviors of containers
  - All methods print identifying messages
  - Unique id allows you to follow individual instances

#### STL vector

- A generic, dynamically resizable array
  - https://cplusplus.com/reference/vector/vector/
  - Elements are store in *contiguous* memory locations
    - Elements can be accessed using pointer arithmetic if you'd like
    - · Random access is O(1) time calculate allress via withmetic, then access
    - Adding/removing from the end is cheap (amortized constant time)
    - Inserting/deleting from the middle or start is expensive (linear time) must copy all following elements

# Poll Everywhere

pollev.com/cse333

## **How many Tracer objects created?**

```
#include <iostream>
#include <vector>
#include "Tracer.h"
using namespace std;
int main(int argc, char** argv) {
  Tracer a, b, c;
  vector<Tracer> vec;
  cout << "vec.push back " << a << endl;</pre>
  vec.push back(a);
  cout << "vec.push back " << b << endl;</pre>
  vec.push back(b);
  cout << "vec.push back " << c << endl;</pre>
  vec.push back(c);
  cout << "vec[0]" << endl << vec[0] << endl;
  cout << "vec[2]" << endl << vec[2] << endl;
  return EXIT SUCCESS;
```

## vector/Tracer Example

vectorfun.cc

```
#include <iostream>
                          I most containers found in libraries of same name
#include <vector>
#include "Tracer.h"
using namespace std;
int main(int argc, char** argv) {
  Tracer a, b, c; // construct 3 Tracer instances
  vector<Tracer> vec; // new (empty) vector container of Tracers
  cout << "vec.push back " << a << endl;</pre>
  vec.push back(a);
  cout << "vec.push_back" << b << endl; add copies of Tracers to vec.push_back(b);
  cout << "vec.push back " << c << endl;</pre>
  vec.push_back(c);

cout << "vec[0]" << endl << vec[0] << endl;

cout << "vec[2]" << endl << vec[2] << endl;

are what we expect
  vec.push back(c);
  return EXIT SUCCESS;
```

## Why All the Copying?

- copy construction
- destruction

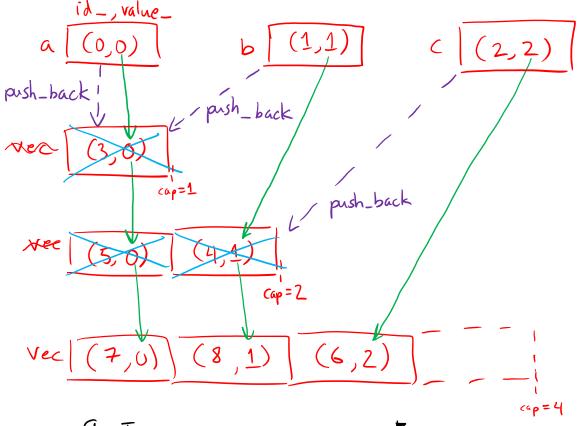

| push_back<br>calls | Tracers<br>constructed |
|--------------------|------------------------|
| 0                  | 3 (6, 6, 6)            |
| l                  | 4                      |
| 2                  | 6                      |
| 3                  | 9                      |
| 4                  | 10                     |
| 5                  | 15                     |

9 Tracer objects constructed!

Note: capacity doubles here each time (not an important detail)

Note: exact ordering of construction when vec gets moved not important

#### Extra Exercise #1

- Using the Tracer.h/.cc files from lecture:
  - Construct a vector of lists of Tracers
    - *i.e.*, a vector container with each element being a list of Tracers
  - Observe how many copies happen ©
    - Use the sort algorithm to sort the vector
    - Use the list.sort() function to sort each list

#### Extra Exercise #1

- Using the Tracer.h/.cc files from lecture:
  - Construct a vector of lists of Tracers
    - i.e., a vector container with each element being a list of Tracers
  - Observe how many copies happen ©
    - Use the sort algorithm to sort the vector
    - Use the list.sort() function to sort each list